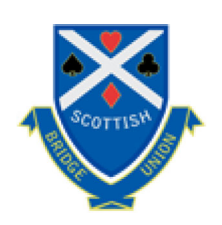

## **Scottish Bridge Union**

## Mixed Swiss Pairs - Winners - Ruby Martyn Trophy

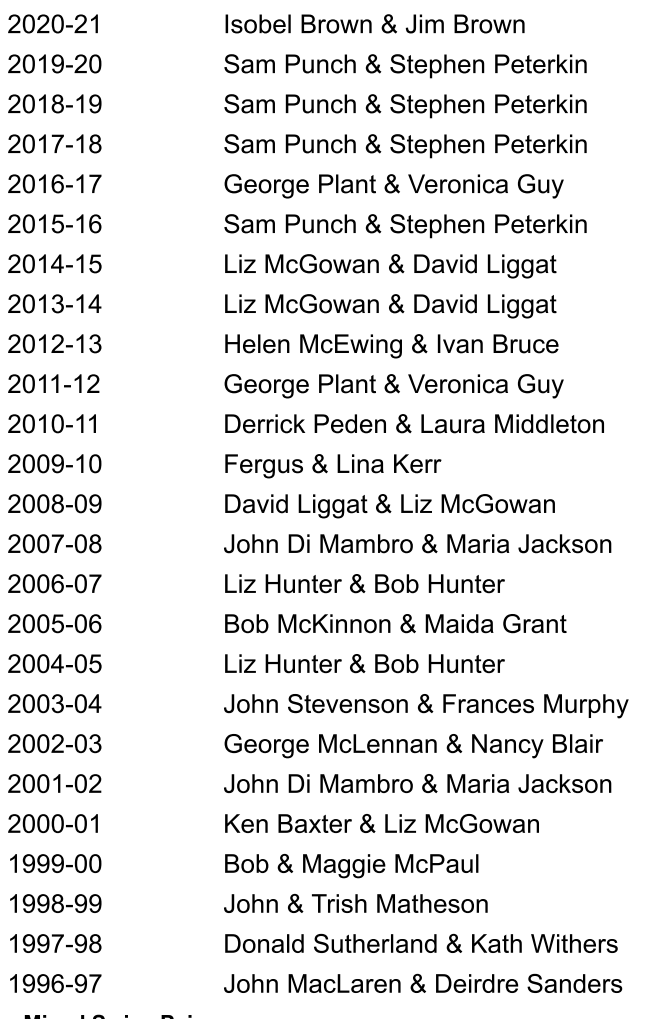

**Mixed Swiss Pairs** 

© 2021 SBU. Web site development and maintenance by alano design.

**Back to Top**